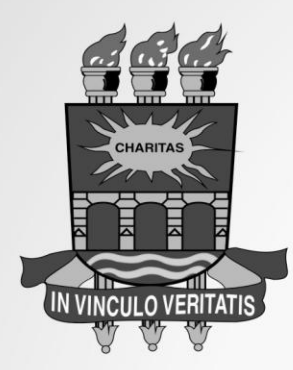

## UNIVERSIDADE CATÓLICA DE PELOTAS

## **CERTIFICADO**

Certificamos que **FRANCINE ILHA DE MACEDO** participou do **9 º ENCONTRO REGIONAL DE EDUCADORES INFANTIS: EREI**, promovido pelo **Curso de Pedagogia,** realizado de 16 a 18 de outubro de 2013, com carga horária de **40 horas**, na qualidade de **Participante**.

Pelotas, 7 de fevereiro de 2014

**Prof<sup>a</sup> . Luiza Helena Moreira da Silveira**

Coordenadora do Evento

**Prof. José Luis Silveira da Costa** Coordenador de Educação Continuada